# **Add or disable option in select list, radio button, multiselect list or checkbox**

This function has been **renamed** with the **[JWT 3.0](https://www.decadis.net/dev/doku/display/JWTSDC/JWT+expression+parser+-+the+basics)** release.

Find the new documentation at:

**[Add or disable option in \(multi-\) select list, radio button, or checkbox field](https://apps.decadis.net/display/JWTSDC/Add+or+disable+option+in+%28multi-%29+select+list%2C+radio+button%2C+or+checkbox+field)**

#### **On this page**

- [Purpose](#page-0-0)
- [Configuration Parameters](#page-0-1)
- [Usage Examples](#page-1-0)
- [Related Features](#page-1-0)

## <span id="page-0-0"></span>Purpose

**Add or Disable option in Select List, Radio Button, Multi-Select List or Checkbox** post-function allows to dynamically **adding new options**, **re-enabling disabled options** and **disabling existing options** in custom fields with single or multiple selectable options. Supported custom field types are:

- Select List
- Radio Button
- Multi-Select List
- Checkboxes

## <span id="page-0-1"></span>Configuration Parameters

This screenshot shows configuration parameters for the post-function:

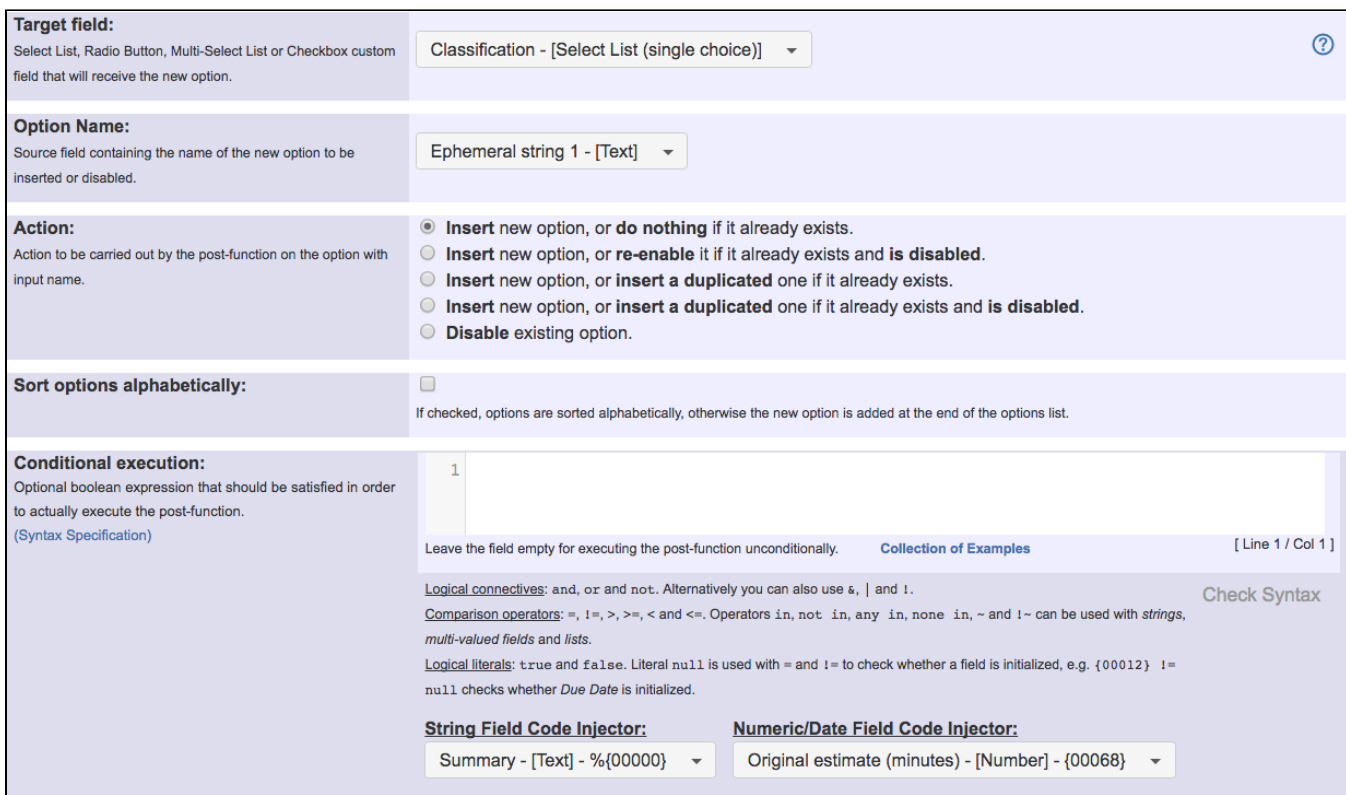

**Ephemeral string** virtual fields are typically used to store the name of the new option to be added or re-enabled. These fields are previously set by post-function **[Copy parsed text to a field](https://apps.decadis.net/display/JWT/Copy+parsed+text+to+a+field)**.

**Note**: **Disable option** feature is available since version **2.2.26**.

# <span id="page-1-0"></span>Usage Examples **Related Features**

**[Add or disable option in cascading select](https://apps.decadis.net/display/JWT/Add+or+disable+option+in+cascading+select)**